# Utilisation du filtrage particulaire en dynamique des populations et sur bio-procédés

Vivien Rossi

IRISA-INRIA Rennes, Equipe ASPI

Journées de Statistique et applications en biologie, Université Rennes 2

イロメ イ何 メイヨメ イヨメ

<span id="page-0-0"></span>G.

#### **Introduction**

#### [Présentation des modèles à espace d'états](#page-2-0)

- **•** [Filtrage non linéaire](#page-2-0)
- **•** [Filtres particulaires](#page-8-0)
- **•** [Filtres particulaires à convolution](#page-18-0)
- **[Traitement des paramètres inconnus](#page-31-0)**
- 2 [Application à un Bioprocédé de dépollution](#page-44-0)
	- [Présentation du modèle](#page-44-0)
	- [Adaptation au contexte stochastique](#page-49-0)
	- [Estimation des paramètres du modèle](#page-56-0)

#### [Application au suivi d'une population de Cormorans](#page-62-0)

- **•** [Présentation du problème](#page-63-0)
- **[Résultats obtenus](#page-72-0)**

 $\leftarrow$   $\leftarrow$   $\leftarrow$ 

4 0 8

[Application à un Bioprocédé de dépollution](#page-44-0) [Application au suivi d'une population de Cormorans](#page-62-0) [Conclusion](#page-79-0)

[Filtrage non linéaire](#page-4-0)

[Filtres particulaires](#page-8-0) [Filtres particulaires à convolution](#page-18-0) [Traitement des paramètres inconnus](#page-31-0)

# Formalisation du problème

• Soit un système dynamique général

$$
\begin{cases}\nX_t \sim f_t(X_{t-1},\cdot) \\
Y_t \sim h_t(X_t,\cdot)\n\end{cases} (1)
$$

メロトメ 御 トメ 君 トメ 君 ト

<span id="page-2-0"></span> $\Omega$ 

#### **·** Description du système

- $x_t \in \mathbb{R}^d$ , variables d'état non observées
- $y_t \in \mathbb{R}^q$ , variables d'observation
- $f_t$  et  $h_t$ , lois connues
- $\bullet$  X<sub>0</sub>  $\sim \pi_0$ , connue
- Objectif du Filtrage : déterminer  $p(x_t|y_1,\cdots,y_t)$ .

Notations : 
$$
y_{1:t} = y_1, \dots, y_t
$$
  
\n $p_t = p(x_t|y_1, \dots, y_t)$   
\n $\pi_t = P(x_t \in dx | y_{1:t})$ 

[Application à un Bioprocédé de dépollution](#page-44-0) [Application au suivi d'une population de Cormorans](#page-62-0) [Conclusion](#page-79-0)

[Filtrage non linéaire](#page-4-0)

[Filtres particulaires](#page-8-0) [Filtres particulaires à convolution](#page-18-0) [Traitement des paramètres inconnus](#page-31-0)

# Formalisation du problème

• Soit un système dynamique général

$$
\begin{cases}\nX_t \sim f_t(X_{t-1},\cdot) \\
Y_t \sim h_t(X_t,\cdot)\n\end{cases} (1)
$$

 $\left\{ \begin{array}{ccc} 1 & 0 & 0 \\ 0 & 1 & 0 \end{array} \right.$ 

 $\Omega$ 

- **o** Description du système
	- $x_t \in \mathbb{R}^d$ , variables d'état non observées
	- $y_t \in \mathbb{R}^q$ , variables d'observation
	- $f_t$  et  $h_t$ , lois connues
	- $x_0 \sim \pi_0$ , connue

#### Objectif du Filtrage : déterminer  $p(x_t|y_1,\cdots,y_t)$ .

Notations : 
$$
y_{1:t} = y_1, \dots, y_t
$$
  
\n $p_t = p(x_t|y_1, \dots, y_t)$   
\n $\pi_t = P(x_t \in dx | y_{1:t})$ 

[Application à un Bioprocédé de dépollution](#page-44-0) [Application au suivi d'une population de Cormorans](#page-62-0) [Conclusion](#page-79-0)

[Filtrage non linéaire](#page-2-0)

[Filtres particulaires](#page-8-0) [Filtres particulaires à convolution](#page-18-0) [Traitement des paramètres inconnus](#page-31-0)

# Formalisation du problème

• Soit un système dynamique général

$$
\begin{cases}\nX_t \sim f_t(X_{t-1},\cdot) \\
Y_t \sim h_t(X_t,\cdot)\n\end{cases} (1)
$$

<span id="page-4-0"></span>トメ押 トメミ トメミト

- **o** Description du système
	- $x_t \in \mathbb{R}^d$ , variables d'état non observées
	- $y_t \in \mathbb{R}^q$ , variables d'observation
	- $f_t$  et  $h_t$ , lois connues
	- $x_0 \sim \pi_0$ , connue
- Objectif du Filtrage : déterminer  $p(x_t|y_1,\cdots,y_t)$ .

Notations : 
$$
y_{1:t} = y_1, \dots, y_t
$$
  
\n
$$
p_t = p(x_t|y_1, \dots, y_t)
$$
\n
$$
\pi_t = P(x_t \in dx | y_{1:t})
$$

[Application à un Bioprocédé de dépollution](#page-44-0) [Application au suivi d'une population de Cormorans](#page-62-0) [Conclusion](#page-79-0)

#### Etat de l'art

#### [Filtrage non linéaire](#page-2-0)

[Filtres particulaires](#page-8-0) [Filtres particulaires à convolution](#page-18-0) [Traitement des paramètres inconnus](#page-31-0)

#### Système linéaire : Filtre de Kalman (1960)

#### • Système non linéaire

- Filtre de Kalman Etendu, Filtres de Kalman Généralisés
- Filtres à partir de réseaux de neurones
- Filtres de Monte-Carlo, Doucet& al.(2001) Sequential Monte Carlo Methods in Practice
	- Filtres à bases de SIS, Oudjane(2000)
	- **e** Filtres à base de SIS/R :
		- $\sqrt{2}$  $\frac{1}{2}$ Del Moral (1992,1995) "Interacting Particle Filter" Gordon (1993) "Bootstrap Filter".
		- $\overline{\mathcal{L}}$ Kitagawa (1996)"Monte Carlo Filter and Smoother".

 $\left\{ \begin{array}{ccc} 1 & 0 & 0 \\ 0 & 1 & 0 \end{array} \right.$ 

[Application à un Bioprocédé de dépollution](#page-44-0) [Application au suivi d'une population de Cormorans](#page-62-0) [Conclusion](#page-79-0)

#### Etat de l'art

[Filtrage non linéaire](#page-2-0) [Filtres particulaires](#page-8-0) [Filtres particulaires à convolution](#page-18-0) [Traitement des paramètres inconnus](#page-31-0)

- Système linéaire : Filtre de Kalman (1960)
- Système non linéaire
	- Filtre de Kalman Etendu, Filtres de Kalman Généralisés
	- Filtres à partir de réseaux de neurones
	- Filtres de Monte-Carlo, Doucet& al.(2001) Sequential Monte Carlo Methods in Practice
		- Filtres à bases de SIS, Oudjane(2000)
		- **e** Filtres à base de SIS/R :
			- $\sqrt{2}$  $\frac{1}{2}$ Del Moral (1992,1995) "Interacting Particle Filter" Gordon (1993) "Bootstrap Filter".
			- $\overline{\mathcal{L}}$ Kitagawa (1996)"Monte Carlo Filter and Smoother".

イロメ イ何 メイヨメ イヨメ

[Application à un Bioprocédé de dépollution](#page-44-0) [Application au suivi d'une population de Cormorans](#page-62-0) [Conclusion](#page-79-0)

#### Etat de l'art

[Filtrage non linéaire](#page-2-0) [Filtres particulaires](#page-8-0) [Filtres particulaires à convolution](#page-18-0) [Traitement des paramètres inconnus](#page-31-0)

- Système linéaire : Filtre de Kalman (1960)
- Système non linéaire
	- Filtre de Kalman Etendu, Filtres de Kalman Généralisés
	- Filtres à partir de réseaux de neurones
	- Filtres de Monte-Carlo, Doucet& al.(2001) Sequential Monte Carlo Methods in Practice
		- Filtres à bases de SIS, Oudjane(2000)
		- **e** Filtres à base de SIS/R :
			- $\sqrt{2}$  $\left| \right|$ Del Moral (1992,1995) "Interacting Particle Filter"
				- Gordon (1993) "Bootstrap Filter".
			- $\mathcal{L}$ Kitagawa (1996)"Monte Carlo Filter and Smoother".

<span id="page-7-0"></span>K ロ ⊁ K 何 ≯ K ヨ ⊁ K ヨ ⊁

[Application à un Bioprocédé de dépollution](#page-44-0) [Application au suivi d'une population de Cormorans](#page-62-0) [Conclusion](#page-79-0)

[Filtrage non linéaire](#page-2-0) [Filtres particulaires](#page-10-0) [Filtres particulaires à convolution](#page-18-0) [Traitement des paramètres inconnus](#page-31-0)

### Filtres de Monte-Carlo

• Soit un système dynamique markovien

$$
\left\{\begin{array}{ccc} x_{t+1} & \sim & f_t(x_t, \cdot) \\ y_t & \sim & h_t(x_t, \cdot) \end{array}\right.
$$

• Quantités supposées connues :

- $\bullet$  Les transitions markoviennes  $f_t$
- La vraisemblance  $\Psi_t(x) = P(y_t | x_t = x)$
- La distribution initiale de  $x_0$  :  $x_0 \sim \pi_0$
- Principe fondamental : Estimer  $P(x_t \in dx | y_{1:t})$  à partir de simulations de particules  $\tilde{\mathsf{x}}_t^l$

<span id="page-8-0"></span>イロメ イ部メ イ君メ イ君メー

[Application à un Bioprocédé de dépollution](#page-44-0) [Application au suivi d'une population de Cormorans](#page-62-0) [Conclusion](#page-79-0)

[Filtrage non linéaire](#page-2-0) [Filtres particulaires](#page-10-0) [Filtres particulaires à convolution](#page-18-0) [Traitement des paramètres inconnus](#page-31-0)

### Filtres de Monte-Carlo

• Soit un système dynamique markovien

$$
\left\{\begin{array}{ccc} x_{t+1} & \sim & f_t(x_t, \cdot) \\ y_t & \sim & h_t(x_t, \cdot) \end{array}\right.
$$

- Quantités supposées connues :
	- $\bullet$  Les transitions markoviennes  $f_t$
	- La vraisemblance  $\Psi_t(\mathsf{x}) = P(y_t|\mathsf{x}_t = \mathsf{x})$
	- La distribution initiale de  $x_0$  :  $x_0 \sim \pi_0$
- Principe fondamental : Estimer  $P(x_t \in dx | y_{1:t})$  à partir de simulations de particules  $\tilde{\mathsf{x}}_t^l$

メロメメ 御きメ ミトメ ヨメー

[Application à un Bioprocédé de dépollution](#page-44-0) [Application au suivi d'une population de Cormorans](#page-62-0) [Conclusion](#page-79-0)

[Filtrage non linéaire](#page-2-0) [Filtres particulaires](#page-8-0) [Filtres particulaires à convolution](#page-18-0) [Traitement des paramètres inconnus](#page-31-0)

### Filtres de Monte-Carlo

• Soit un système dynamique markovien

$$
\left\{\begin{array}{ccc} x_{t+1} & \sim & f_t(x_t, \cdot) \\ y_t & \sim & h_t(x_t, \cdot) \end{array}\right.
$$

- Quantités supposées connues :
	- $\bullet$  Les transitions markoviennes  $f_t$
	- La vraisemblance  $\Psi_t(\mathsf{x}) = P(y_t|\mathsf{x}_t = \mathsf{x})$
	- La distribution initiale de  $x_0$  :  $x_0 \sim \pi_0$
- $\bullet$  Principe fondamental : Estimer  $P(x_t \in dx | y_{1:t})$  à partir de simulations de particules  $\tilde{\mathsf{x}}_t^{\prime}$

<span id="page-10-0"></span>**K ロ ト K 何 ト K ヨ ト K ヨ ト** 

[Application à un Bioprocédé de dépollution](#page-44-0) [Application au suivi d'une population de Cormorans](#page-62-0) [Conclusion](#page-79-0)

[Filtrage non linéaire](#page-2-0) [Filtres particulaires](#page-8-0) [Filtres particulaires à convolution](#page-18-0) [Traitement des paramètres inconnus](#page-31-0)

# Filtre de Monte Carlo Pondéré

Initialisation :  $\tilde{\mathsf{x}}_0^1, \cdots, \tilde{\mathsf{x}}_0^n \sim \pi_0$  et  $\omega_0^i = \frac{1}{\kappa}$ 

Synthèse de l'algorithme :

**Etape d'évolution** 

$$
\pi_t^n = \sum_{i=1}^n \omega_t^i \delta_{\tilde{x}_t^i} \xrightarrow[\sim t_t(\ldots)]{} \pi_{t+1|t}^n = \sum_{i=1}^n \omega_t^i \delta_{\tilde{x}_{t+1}^i}
$$

Etape de correction  $\bullet$ 

$$
\pi_{t+1|t}^n = \sum_{i=1}^n \omega_t^i \delta_{\tilde{x}_{t+1}^i} \xrightarrow{\text{correction}} \pi_{t+1}^n = \sum_{i=1}^n \omega_{t+1}^i \delta_{\tilde{x}_{t+1}^i}
$$

イロト イ団ト イヨト イヨト

净

[Application à un Bioprocédé de dépollution](#page-44-0) [Application au suivi d'une population de Cormorans](#page-62-0) [Conclusion](#page-79-0)

[Filtrage non linéaire](#page-2-0) [Filtres particulaires](#page-8-0) [Filtres particulaires à convolution](#page-18-0) [Traitement des paramètres inconnus](#page-31-0)

# Filtre de Monte Carlo Pondéré

Initialisation :  $\tilde{\mathsf{x}}_0^1, \cdots, \tilde{\mathsf{x}}_0^n \sim \pi_0$  et  $\omega_0^i = \frac{1}{\kappa}$ 

Synthèse de l'algorithme :

**Etape d'évolution** 

$$
\pi_t^n = \sum_{i=1}^n \omega_t^i \delta_{\tilde{x}_t^i} \xrightarrow[\sim t_t(\ldots)]{} \pi_{t+1|t}^n = \sum_{i=1}^n \omega_t^i \delta_{\tilde{x}_{t+1}^i}
$$

Etape de correction  $\bullet$ 

$$
\pi_{t+1|t}^n = \sum_{i=1}^n \omega_t^i \delta_{\tilde{x}_{t+1}^i} \xrightarrow{\text{correction}} \pi_{t+1}^n = \sum_{i=1}^n \omega_{t+1}^i \delta_{\tilde{x}_{t+1}^i}
$$

イロト イ団ト イヨト イヨト

净

[Application à un Bioprocédé de dépollution](#page-44-0) [Application au suivi d'une population de Cormorans](#page-62-0) [Conclusion](#page-79-0) [Filtrage non linéaire](#page-2-0) [Filtres particulaires](#page-8-0) [Filtres particulaires à convolution](#page-18-0) [Traitement des paramètres inconnus](#page-31-0)

# Filtre de Monte Carlo Pondéré

- Initialisation :  $\tilde{\mathsf{x}}_0^1, \cdots, \tilde{\mathsf{x}}_0^n \sim \pi_0$  et  $\omega_0^i = \frac{1}{\kappa}$
- Synthèse de l'algorithme :
	- **Etape d'évolution**

$$
\pi_t^n = \sum_{i=1}^n \omega_t^i \delta_{\tilde{x}_t^i} \xrightarrow[\sim t_t(\ldots)]{} \pi_{t+1|t}^n = \sum_{i=1}^n \omega_t^i \delta_{\tilde{x}_{t+1}^i}
$$

Etape de correction  $\bullet$ 

$$
\pi_{t+1|t}^n = \sum_{i=1}^n \omega_t^i \delta_{\tilde{x}_{t+1}^i} \xrightarrow{\text{correction}} \pi_{t+1}^n = \sum_{i=1}^n \omega_{t+1}^i \delta_{\tilde{x}_{t+1}^i}
$$

イロメ イ伊 ドイヨメ イヨメー

净

[Application à un Bioprocédé de dépollution](#page-44-0) [Application au suivi d'une population de Cormorans](#page-62-0) [Conclusion](#page-79-0) [Filtrage non linéaire](#page-2-0) [Filtres particulaires](#page-8-0) [Filtres particulaires à convolution](#page-18-0) [Traitement des paramètres inconnus](#page-31-0)

# Filtre de Monte Carlo Pondéré

- Initialisation :  $\tilde{\mathsf{x}}_0^1, \cdots, \tilde{\mathsf{x}}_0^n \sim \pi_0$  et  $\omega_0^i = \frac{1}{\kappa}$
- Synthèse de l'algorithme :
	- **Etape d'évolution**

$$
\pi_t^n = \sum_{i=1}^n \omega_t^i \delta_{\tilde{x}_t^i} \xrightarrow[\sim t_t(\ldots)]{} \pi_{t+1|t}^n = \sum_{i=1}^n \omega_t^i \delta_{\tilde{x}_{t+1}^i}
$$

• Etape de correction

$$
\pi_{t+1|t}^n = \sum_{i=1}^n \omega_t^i \delta_{\tilde{x}_{t+1}^i} \xrightarrow{\text{correction}} \pi_{t+1}^n = \sum_{i=1}^n \omega_{t+1}^i \delta_{\tilde{x}_{t+1}^i}
$$

イロト イ団ト イヨト イヨト

<span id="page-14-0"></span>重

[Application à un Bioprocédé de dépollution](#page-44-0) [Application au suivi d'une population de Cormorans](#page-62-0) [Conclusion](#page-79-0)

[Filtrage non linéaire](#page-2-0) [Filtres particulaires](#page-8-0) [Filtres particulaires à convolution](#page-18-0) [Traitement des paramètres inconnus](#page-31-0)

### Filtre Particulaire avec Interaction

Etape d'échantillonnage

$$
\pi_t^n = \sum_{i=1}^n \omega_t^i \delta_{\tilde{x}_{t|t-1}^i} \xrightarrow[\pi_t^n]{} \sum_{i=1}^n \frac{1}{n} \delta_{\tilde{x}_t^i}
$$

• **Etape d'évolution** : 
$$
\sum_{i=1}^{n} \frac{1}{n} \delta_{\tilde{x}_{t}^{i}} \xrightarrow[\sim f_{t}(\ldots)]{} \sum_{i=1}^{n} \frac{1}{n} \delta_{\tilde{x}_{t+1|t}^{i}}
$$

● Etape de correction

<span id="page-15-0"></span>
$$
\sum_{i=1}^{n} \frac{1}{n} \delta_{\tilde{x}_{t+1|t}^i} \xrightarrow{\text{pondération}} \sum_{i=1}^{n} \omega_{t+1}^i \delta_{\tilde{x}_{t+1|t}^i} = \pi_{t+1}^n
$$

**Premier résultat de convergence : Del [Mor](#page-14-0)[al\(](#page-16-0)[1](#page-14-0)[9](#page-18-0)9[5](#page-7-0)[\).](#page-8-0)** 

[Application à un Bioprocédé de dépollution](#page-44-0) [Application au suivi d'une population de Cormorans](#page-62-0) [Conclusion](#page-79-0)

[Filtrage non linéaire](#page-2-0) [Filtres particulaires](#page-8-0) [Filtres particulaires à convolution](#page-18-0) [Traitement des paramètres inconnus](#page-31-0)

### Filtre Particulaire avec Interaction

Etape d'échantillonnage

$$
\pi_t^n = \sum_{i=1}^n \omega_t^i \delta_{\tilde{x}_{t|t-1}^i} \xrightarrow[\pi_t^n]{} \sum_{i=1}^n \frac{1}{n} \delta_{\tilde{x}_t^i}
$$

• **Etape d'évolution** : 
$$
\sum_{i=1}^{n} \frac{1}{n} \delta_{\tilde{x}_{t}^{i}} \xrightarrow[\sim f_{t}(\cdot, \cdot)]{} \sum_{i=1}^{n} \frac{1}{n} \delta_{\tilde{x}_{t+1|t}^{i}}
$$

● Etape de correction

<span id="page-16-0"></span>
$$
\sum_{i=1}^{n} \frac{1}{n} \delta_{\tilde{x}_{t+1|t}^i} \xrightarrow{\text{pondération}} \sum_{i=1}^{n} \omega_{t+1}^i \delta_{\tilde{x}_{t+1|t}^i} = \pi_{t+1}^n
$$

**Premier résultat de convergence : Del [Mor](#page-15-0)[al\(](#page-17-0)[1](#page-14-0)[9](#page-18-0)9[5](#page-7-0)[\).](#page-8-0)** 

[Application à un Bioprocédé de dépollution](#page-44-0) [Application au suivi d'une population de Cormorans](#page-62-0) [Conclusion](#page-79-0)

[Filtrage non linéaire](#page-2-0) [Filtres particulaires](#page-8-0) [Filtres particulaires à convolution](#page-18-0) [Traitement des paramètres inconnus](#page-31-0)

## Filtre Particulaire avec Interaction

Etape d'échantillonnage

$$
\pi_t^n = \sum_{i=1}^n \omega_t^i \delta_{\tilde{x}_{t|t-1}^i} \xrightarrow{\text{bootstrap}} \sum_{i=1}^n \frac{1}{n} \delta_{\tilde{x}_t^i}
$$

• **Etape d'évolution** : 
$$
\sum_{i=1}^{n} \frac{1}{n} \delta_{\tilde{x}_{t}^{i}} \xrightarrow[\sim f_{t}(\cdot, \cdot)]{} \sum_{i=1}^{n} \frac{1}{n} \delta_{\tilde{x}_{t+1|t}^{i}}
$$

**Etape de correction** 

<span id="page-17-0"></span>
$$
\sum_{i=1}^{n} \frac{1}{n} \delta_{\tilde{x}_{t+1|t}^i} \xrightarrow{\text{pondération}} \sum_{i=1}^{n} \omega_{t+1}^i \delta_{\tilde{x}_{t+1|t}^i} = \pi_{t+1}^n
$$

▶ Premier résultat de convergence : Del [Mor](#page-16-0)[al\(](#page-18-0)[1](#page-14-0)[9](#page-18-0)9[5](#page-7-0)[\).](#page-8-0)

[Application à un Bioprocédé de dépollution](#page-44-0) [Application au suivi d'une population de Cormorans](#page-62-0) [Conclusion](#page-79-0)

[Filtrage non linéaire](#page-2-0) [Filtres particulaires](#page-8-0) [Filtres particulaires à convolution](#page-20-0) [Traitement des paramètres inconnus](#page-31-0)

## Filtre par noyau de convolution

• Soit S : 
$$
\begin{cases} x_t \sim f_t(x_{t-1}, \cdot) \\ y_t \sim h_t(x_t, \cdot) \end{cases}
$$

 $\int$  Savoir générer  $x_0 \sim π_0$ .

Pré-requis :  $\left\{\right.$  Savoir générer  $x_t$  sachant  $x_{t-1}$ . **Savoir générer ytsachant x<sup>t</sup>** .

• Principes fondamentaux :

- Par définition :  $p(x_t|y_{1:t}) = \frac{p_{XY}(x_t, y_{1:t})}{p_{1:t}(y_t)}$  $\frac{p_Y(y_{1:t})}{p_Y(y_{1:t})}$ .
- Estimer  $p_{XY}$  et  $p_Y$  par la méthode des noyaux de convolution.
- Utiliser des couples  $(\tilde{x}_t, \tilde{y}_t)$  générés à partir de S pour construire les estimateurs.

<span id="page-18-0"></span> $\left\{ \begin{array}{ccc} 1 & 0 & 0 \\ 0 & 1 & 0 \end{array} \right.$ 

[Application à un Bioprocédé de dépollution](#page-44-0) [Application au suivi d'une population de Cormorans](#page-62-0) [Conclusion](#page-79-0)

[Filtrage non linéaire](#page-2-0) [Filtres particulaires](#page-8-0) [Filtres particulaires à convolution](#page-20-0) [Traitement des paramètres inconnus](#page-31-0)

## Filtre par noyau de convolution

\n- \n
$$
\text{Soit } S: \left\{ \begin{array}{l} x_t \sim f_t(x_{t-1}, \cdot) \\ y_t \sim h_t(x_t, \cdot) \end{array} \right.
$$
\n
\n- \n
$$
\text{Pré-reguis: } \left\{ \begin{array}{l} \text{Savor générer } x_0 \sim \pi_0. \\ \text{Savor générer } x_t \text{ sachant } x_{t-1}. \\ \text{Savor générer } y_t \text{sachant } x_t. \end{array} \right.
$$
\n
\n

**• Principes fondamentaux :** 

- Par définition :  $p(x_t|y_{1:t}) = \frac{p_{XY}(x_t, y_{1:t})}{p_{1:t}(y_t)}$  $\frac{p_Y(y_{1:t})}{p_Y(y_{1:t})}$ .
- Estimer  $p_{XY}$  et  $p_Y$  par la méthode des noyaux de convolution.
- Utiliser des couples  $(\tilde{x}_t, \tilde{y}_t)$  générés à partir de S pour construire les estimateurs.

 $\left\{ \begin{array}{ccc} 1 & 0 & 0 \\ 0 & 1 & 0 \end{array} \right.$ 

[Application à un Bioprocédé de dépollution](#page-44-0) [Application au suivi d'une population de Cormorans](#page-62-0) [Conclusion](#page-79-0)

[Filtrage non linéaire](#page-2-0) [Filtres particulaires](#page-8-0) [Filtres particulaires à convolution](#page-18-0) [Traitement des paramètres inconnus](#page-31-0)

# Filtre par noyau de convolution

\n- \n
$$
\text{Soit } S: \left\{ \begin{array}{l} x_t \sim f_t(x_{t-1}, \cdot) \\ y_t \sim h_t(x_t, \cdot) \end{array} \right.
$$
\n
\n- \n
$$
\text{Pré-reguis: } \left\{ \begin{array}{l} \text{Savor générer } x_0 \sim \pi_0. \\ \text{Savor générer } x_t \text{ sachant } x_{t-1}. \\ \text{Savor générer } y_t \text{sachant } x_t. \end{array} \right.
$$
\n
\n

**• Principes fondamentaux :** 

• Par definition : 
$$
p(x_t|y_{1:t}) = \frac{p_{XY}(x_t, y_{1:t})}{p_Y(y_{1:t})}
$$
.

- Estimer  $p_{XY}$  et  $p_Y$  par la méthode des noyaux de convolution.
- Utiliser des couples  $(\tilde{x}_t, \tilde{y}_t)$  générés à partir de S pour construire les estimateurs.

<span id="page-20-0"></span> $4$  ロ }  $4$   $6$  }  $4$   $\pm$  }  $4$   $\pm$  }

[Application à un Bioprocédé de dépollution](#page-44-0) [Application au suivi d'une population de Cormorans](#page-62-0) [Conclusion](#page-79-0) [Filtrage non linéaire](#page-2-0) [Filtres particulaires](#page-8-0) [Filtres particulaires à convolution](#page-18-0) [Traitement des paramètres inconnus](#page-31-0)

# Filtre à convolution simple

Soit  $\mathsf{z}_t = (\mathsf{x}_t, \mathsf{y}_{1:t}),$  il existe des mesures  $\mu_t$  et  $\nu_t$ telles que :  $z_t \sim \mu_t$  et  $y_{1 \cdot t} \sim \nu_t$ 

Génération des particules :

- Initialisation :  $\tilde{x}_0^1, \cdots, \tilde{x}_0^n \sim \pi_0$ .
- Evolution des  $\tilde{x}_0$  suivant S, t fois successivement.  $t\mapsto \tilde z_t^1,\cdots,\tilde z_t^n\sim \mu_t$  avec  $\tilde z_t^i=(\tilde x_t^i,\tilde y_{1:t}^i).$

**• Estimation des densités :** 

• Mesures empiriques :

 $\mu_t^n = \frac{1}{n} \sum_{i=1}^n \delta_{\tilde z_t^i}$  et  $\nu_t^n = \frac{1}{n} \sum_{i=1}^n \delta_{\tilde y_{t:n}^i}$  $\bullet$  La densité conjointe  $p_{XY}$ 

<span id="page-21-0"></span>
$$
p_{XY}^n(z_t) = K_h * \mu_t^n(z_t) = \frac{1}{n} \sum_{i \in \mathfrak{B}}^n K_h(z_t, \tilde{z}_t)
$$

[Filtrage non linéaire](#page-2-0) [Filtres particulaires](#page-8-0) [Filtres particulaires à convolution](#page-18-0) [Traitement des paramètres inconnus](#page-31-0)

# Filtre à convolution simple

Soit  $\mathsf{z}_t = (\mathsf{x}_t, \mathsf{y}_{1:t}),$  il existe des mesures  $\mu_t$  et  $\nu_t$ telles que :  $z_t \sim \mu_t$  et  $y_{1 \cdot t} \sim \nu_t$ 

- Génération des particules :
	- Initialisation :  $\tilde{x}_0^1, \cdots, \tilde{x}_0^n \sim \pi_0$ .
	- Evolution des  $\tilde{x}_0$  suivant S, t fois successivement.  $\rightarrow \tilde{z}_t^1, \cdots, \tilde{z}_t^n \sim \mu_t$  avec  $\tilde{z}_t^i = (\tilde{x}_t^i, \tilde{y}_{1:t}^i)$ .

**• Estimation des densités :** 

• Mesures empiriques :  $\mu_t^n = \frac{1}{n} \sum_{i=1}^n \delta_{\tilde z_t^i}$  et  $\nu_t^n = \frac{1}{n} \sum_{i=1}^n \delta_{\tilde y_{t:n}^i}$  $\bullet$  La densité conjointe  $p_{XY}$ 

<span id="page-22-0"></span>
$$
p_{XY}^n(z_t) = K_h * \mu_t^n(z_t) = \frac{1}{n} \sum_{i=0}^n K_h(z_t, \tilde{z}_t^i)
$$

[Filtrage non linéaire](#page-2-0) [Filtres particulaires](#page-8-0) [Filtres particulaires à convolution](#page-18-0) [Traitement des paramètres inconnus](#page-31-0)

# Filtre à convolution simple

Soit  $\mathsf{z}_t = (\mathsf{x}_t, \mathsf{y}_{1:t}),$  il existe des mesures  $\mu_t$  et  $\nu_t$ telles que :  $z_t \sim \mu_t$  et  $y_{1 \cdot t} \sim \nu_t$ 

- Génération des particules :
	- Initialisation :  $\tilde{x}_0^1, \cdots, \tilde{x}_0^n \sim \pi_0$ .
	- Evolution des  $\tilde{x}_0$  suivant S, t fois successivement.  $\rightarrow \tilde{z}_t^1, \cdots, \tilde{z}_t^n \sim \mu_t$  avec  $\tilde{z}_t^i = (\tilde{x}_t^i, \tilde{y}_{1:t}^i)$ .
- Estimation des densités :

Mesures empiriques :  $\mu_t^n = \frac{1}{n} \sum_{i=1}^n \delta_{\tilde z_t^i}$  et  $\nu_t^n = \frac{1}{n} \sum_{i=1}^n \delta_{\tilde y_{t:n}^i}$  $\bullet$  La densité conjointe  $p_{XY}$ 

<span id="page-23-0"></span>
$$
p_{XY}^n(z_t) = K_n * \mu_t^n(z_t) = \frac{1}{n} \sum_{i=0}^n K_n(z_t, \tilde{z}_t^i)
$$

[Filtrage non linéaire](#page-2-0) [Filtres particulaires](#page-8-0) [Filtres particulaires à convolution](#page-18-0) [Traitement des paramètres inconnus](#page-31-0)

# Filtre à convolution simple

Soit  $\mathsf{z}_t = (\mathsf{x}_t, \mathsf{y}_{1:t}),$  il existe des mesures  $\mu_t$  et  $\nu_t$ telles que :  $z_t \sim \mu_t$  et  $y_{1 \cdot t} \sim \nu_t$ 

- Génération des particules :
	- Initialisation :  $\tilde{x}_0^1, \cdots, \tilde{x}_0^n \sim \pi_0$ .
	- Evolution des  $\tilde{x}_0$  suivant S, t fois successivement.  $\rightarrow \tilde{z}_t^1, \cdots, \tilde{z}_t^n \sim \mu_t$  avec  $\tilde{z}_t^i = (\tilde{x}_t^i, \tilde{y}_{1:t}^i)$ .
- Estimation des densités :

• La densité conjointe  $p_{XY}$ 

$$
p_{XY}^n(z_t) = K_h * \mu_t^n(z_t) = \frac{1}{n} \sum_{i=1}^n K_h(z_t, \tilde{z}_t^i)
$$

• La densité marginale 
$$
p_Y
$$

メロトメ 御 トメ 君 トメ 君 トッ

重

[Filtrage non linéaire](#page-2-0) [Filtres particulaires](#page-8-0) [Filtres particulaires à convolution](#page-18-0) [Traitement des paramètres inconnus](#page-31-0)

# Filtre à convolution simple

Soit  $\mathsf{z}_t = (\mathsf{x}_t, \mathsf{y}_{1:t}),$  il existe des mesures  $\mu_t$  et  $\nu_t$ telles que :  $z_t \sim \mu_t$  et  $y_{1 \cdot t} \sim \nu_t$ 

- Génération des particules :
	- Initialisation :  $\tilde{x}_0^1, \cdots, \tilde{x}_0^n \sim \pi_0$ .
	- Evolution des  $\tilde{x}_0$  suivant S, t fois successivement.  $\rightarrow \tilde{z}_t^1, \cdots, \tilde{z}_t^n \sim \mu_t$  avec  $\tilde{z}_t^i = (\tilde{x}_t^i, \tilde{y}_{1:t}^i)$ .
- Estimation des densités :
	- La densité marginale  $p_Y$

$$
p_Y^n(y_{1:t}) = K_h * \nu_t^n(y_{1:t}) = \frac{1}{n} \sum_{i=1}^n K_h(y_{1:t}, \tilde{y}_{1:t}^i).
$$

• Le filter optimal 
$$
p(x_t|y_{1:t})
$$
:

メロトメ 御 トメ 君 トメ 君 トッ

重

[Filtrage non linéaire](#page-2-0) [Filtres particulaires](#page-8-0) [Filtres particulaires à convolution](#page-18-0) [Traitement des paramètres inconnus](#page-31-0)

# Filtre à convolution simple

Soit  $\mathsf{z}_t = (\mathsf{x}_t, \mathsf{y}_{1:t}),$  il existe des mesures  $\mu_t$  et  $\nu_t$ telles que :  $z_t \sim \mu_t$  et  $y_{1 \cdot t} \sim \nu_t$ 

- Génération des particules :
	- Initialisation :  $\tilde{x}_0^1, \cdots, \tilde{x}_0^n \sim \pi_0$ .
	- Evolution des  $\tilde{x}_0$  suivant S, t fois successivement.  $\rightarrow \tilde{z}_t^1, \cdots, \tilde{z}_t^n \sim \mu_t$  avec  $\tilde{z}_t^i = (\tilde{x}_t^i, \tilde{y}_{1:t}^i)$ .
- Estimation des densités :

Le filtre optimal  $p(x_t|y_{1:t})$  :

$$
p^{n}(x_{t}|y_{1:t}) = \frac{p_{XY}^{n}(z_{t})}{p_{Y}^{n}(y_{1:t})} = \frac{\sum_{i=1}^{n} K_{h}(z_{t}, \tilde{z}_{t}^{i})}{\sum_{i=1}^{n} K_{h}(y_{1:t}, \tilde{y}_{1:t}^{i})}
$$

イロト イ団ト イヨト イヨト

重

[Application à un Bioprocédé de dépollution](#page-44-0) [Application au suivi d'une population de Cormorans](#page-62-0) [Conclusion](#page-79-0)

#### **Commentaires**

[Filtrage non linéaire](#page-2-0) [Filtres particulaires](#page-8-0) [Filtres particulaires à convolution](#page-18-0) [Traitement des paramètres inconnus](#page-31-0)

- La vitesse asymptotique  $\sqrt{n h_n^{tq + d}}$  n'est pas satisfaisante
- Alternatives envisagées :
	- limiter la mémoire :  $\sqrt{nh_n^{7q+a}}$
	- sélectionner les particules
	- ré-échantillonner

K ロ ⊁ K 何 ≯ K ヨ ⊁ K ヨ ⊁

[Filtrage non linéaire](#page-2-0) [Filtres particulaires](#page-8-0) [Filtres particulaires à convolution](#page-18-0) [Traitement des paramètres inconnus](#page-31-0)

### Filtre avec ré-échantillonnage

Soient  $p_0^n = \pi_0, t \ge 0$  et  $i = 1, \ldots, n$  :

**Etape 1** Génération de *n* états :  $\tilde{\mathsf{x}}_t^i \sim \rho_t^n$ 

- **Etape 2** Génération des *n* particules :  $\tilde{z}_{t+1}^i$ on obtient  $\tilde{\mathsf{z}}_{t+1}^i = (\tilde{x}_{t+1}^i, \tilde{y}_{t+1}^i)$  en appliquant le système S à  $\tilde{x}_t^i$ .
- **Etape 3** Estimation du filtre optimal :

$$
p_{t+1}^n(x_{t+1}|y_{1:t+1}) = \frac{\sum_{i=1}^n K_h(z_{t+1}, \tilde{z}_{t+1}^i)}{\sum_{i=1}^n K_h(y_{t+1}, \tilde{y}_{t+1}^i)}
$$

 $t = t + 1$  puis retour à l'étape 1

メロトメ 御 トメ 君 トメ 君 ト

[Filtrage non linéaire](#page-2-0) [Filtres particulaires](#page-8-0) [Filtres particulaires à convolution](#page-18-0) [Traitement des paramètres inconnus](#page-31-0)

### Filtre avec ré-échantillonnage

Soient  $p_0^n = \pi_0, t \ge 0$  et  $i = 1, \ldots, n$  :

- **Etape 1** Génération de *n* états :  $\tilde{\mathsf{x}}_t^i \sim \rho_t^n$
- **Etape 2** Génération des *n* particules :  $\tilde{\mathsf{z}}_{t+1}^i$ on obtient  $\tilde{\pmb{z}}_{t+1}^i = (\tilde{\pmb{x}}_{t+1}^i, \tilde{\pmb{y}}_{t+1}^i)$  en appliquant le système S à  $\tilde{x}_t^i$ .
- **Etape 3** Estimation du filtre optimal :

$$
p_{t+1}^n(x_{t+1}|y_{1:t+1}) = \frac{\sum_{i=1}^n K_n(z_{t+1}, \tilde{z}_{t+1}^i)}{\sum_{i=1}^n K_n(y_{t+1}, \tilde{y}_{t+1}^i)}
$$

 $t = t + 1$  puis retour à l'étape 1

メロメメ 御きメ ミトメ ヨメー

[Filtrage non linéaire](#page-2-0) [Filtres particulaires](#page-8-0) [Filtres particulaires à convolution](#page-18-0) [Traitement des paramètres inconnus](#page-31-0)

### Filtre avec ré-échantillonnage

Soient  $p_0^n = \pi_0, t \ge 0$  et  $i = 1, \ldots, n$  :

- **Etape 1** Génération de *n* états :  $\tilde{\mathsf{x}}_t^i \sim \rho_t^n$
- **Etape 2** Génération des *n* particules :  $\tilde{\mathsf{z}}_{t+1}^i$ on obtient  $\tilde{\pmb{z}}_{t+1}^i = (\tilde{\pmb{x}}_{t+1}^i, \tilde{\pmb{y}}_{t+1}^i)$  en appliquant le système S à  $\tilde{x}_t^i$ .
- **Etape 3** Estimation du filtre optimal :

$$
p_{t+1}^n(x_{t+1}|y_{1:t+1}) = \frac{\sum_{i=1}^n K_h(z_{t+1}, \tilde{z}_{t+1}^i)}{\sum_{i=1}^n K_h(y_{t+1}, \tilde{y}_{t+1}^i)}
$$

 $t = t + 1$  puis retour à l'étape 1

イロメ イ伊 ドイヨメ イヨメー

[Filtrage non linéaire](#page-2-0) [Filtres particulaires](#page-8-0) [Filtres particulaires à convolution](#page-18-0) [Traitement des paramètres inconnus](#page-31-0)

Paramètres inconnus dans le système dynamique

Soit un système dynamique plus général :

$$
\left\{\begin{array}{ccc} x_{t+1} & \sim & f_t(x_t, \theta, \cdot) \\ y_t & \sim & h_t(x_t, \theta, \cdot) \end{array}\right.
$$

Objectif : estimer  $\theta$  et éventuellement  $x_t$ .

Approches envisagées :

- **Estimateur des Moindres Carrés conditionnels**
- **Maximum de vraisemblance**
- Approche de type Monte Carlo

 $($   $\Box$   $\rightarrow$   $($  $\Box$   $\rightarrow$ 

<span id="page-31-0"></span>- 4 周 8 3 日 8

[Filtrage non linéaire](#page-2-0) [Filtres particulaires](#page-8-0) [Filtres particulaires à convolution](#page-18-0) [Traitement des paramètres inconnus](#page-31-0)

#### Moindres Carrés conditionnels

- **•** L'estimateur théorique :  $\theta_T = \arg \min_{\theta} Q_T(\theta)$  avec  $\mathsf{Q}_\mathcal{T}(\theta) =$  $\sum_{t=1}^{T-1} (\mathsf{y}_{t+1} - \mathbb{E}_{\theta}[\mathsf{y}_{t+1}|\mathsf{y}_{1:t}])^2$  $t=0$
- L'estimateur en pratique :  $\theta_\mathcal{T} = \argmin_\theta \mathsf{Q}_\mathcal{T}(\theta)$  avec  $\widehat{Q}_{\mathcal{T}}(\theta) = \sum^{\mathcal{T}-1} (y_{t+1} - \widehat{\mathbb{E}}_{\theta}[y_{t+1}|y_{1:t}])^2$  $T=1$  $t=0$

イロト イ団ト イヨト イヨト

净

[Filtrage non linéaire](#page-2-0) [Filtres particulaires](#page-8-0) [Filtres particulaires à convolution](#page-18-0) [Traitement des paramètres inconnus](#page-31-0)

#### Moindres Carrés conditionnels

- **•** L'estimateur théorique :  $\theta_T = \arg \min_{\theta} Q_T(\theta)$  avec  $\mathsf{Q}_\mathcal{T}(\theta) =$  $\sum_{t=1}^{T-1} (\mathsf{y}_{t+1} - \mathbb{E}_{\theta}[\mathsf{y}_{t+1}|\mathsf{y}_{1:t}])^2$  $t=0$
- L'estimateur en pratique :  $\theta_\mathcal{T} = \arg \min_\theta \mathsf{Q}_\mathcal{T}(\theta)$  avec  $\widehat{Q}_{\mathcal{T}}(\theta) = \sum^{\mathcal{T}-1} (\mathsf{y}_{t+1} - \widehat{\mathbb{E}}_{\theta}[\mathsf{y}_{t+1}|\mathsf{y}_{1:t}])^2$  $T-1$  $t=0$

◆ ロ → → 伊 → → ヨ → → ヨ → → ヨ

[Filtrage non linéaire](#page-2-0) [Filtres particulaires](#page-8-0) [Filtres particulaires à convolution](#page-18-0) [Traitement des paramètres inconnus](#page-31-0)

#### Maximum de vraisemblance

٠

La vraisemblance :  
\n
$$
L(\theta) = p(y_1, \cdots, y_t | \theta) = \prod_{i=1}^t p(y_i | y_1, \cdots, y_{i-1}, \theta).
$$

Estimation par le filtre à convolution simple :  $\widehat{L}_{n}(\theta)=p^{n}(y_{1},\cdots,y_{t}|\theta)=\frac{1}{nh^{td}}\sum_{i=1}^{n}K_{h}(\widetilde{y}_{1:t}^{i}-y_{1:t}^{i})$ 

$$
L_n(\theta) = p''(y_1, \cdots, y_t | \theta) = \frac{\lambda}{nh^{td}} \sum_{i=1}^n K_n(y'_{1:t} - y'_{1:t})
$$

Estimation par le filtre avec ré-échantillonnage

$$
\widehat{L}_n(\theta) = \frac{1}{n h^{td}} \prod_{i=1}^t \sum_{j=1}^n K_h(\widetilde{y}_i^j - y_i)
$$
  
où  $\widetilde{y}_{t+1}^i$  est une réalisation de  $p^n(y_{t+1} | y_{1:t})$ .

**K ロ ▶ K 伺 ▶ K ヨ ▶ K ヨ ▶** 

 $\Rightarrow$ 

[Filtrage non linéaire](#page-2-0) [Filtres particulaires](#page-8-0) [Filtres particulaires à convolution](#page-18-0) [Traitement des paramètres inconnus](#page-31-0)

#### Maximum de vraisemblance

**• La vraisemblance :** 

$$
L(\theta) = p(y_1, \cdots, y_t | \theta) = \prod_{i=1}^t p(y_i | y_1, \cdots, y_{i-1}, \theta).
$$

t

- Estimation par le filtre à convolution simple :  $\widehat{L}_n(\theta) = p^n(y_1, \cdots, y_t | \theta) = \frac{1}{n h^{td}} \sum_{i=1}^n$  $K_h(\tilde{y}_{1:t}^i - y_{1:t}^i)$
- Estimation par le filtre avec ré-échantillonnage

$$
\widehat{L}_n(\theta) = \frac{1}{nh^{td}} \prod_{i=1}^t \sum_{j=1}^n K_h(\widetilde{y}_i^j - y_i)
$$
  
ou  $\widetilde{y}_{t+1}^i$  est une réalisation de  $p^n(y_{t+1}|y_{1:t})$ .

**K ロ ト K 何 ト K ヨ ト K ヨ ト**
[Filtrage non linéaire](#page-2-0) [Filtres particulaires](#page-8-0) [Filtres particulaires à convolution](#page-18-0) [Traitement des paramètres inconnus](#page-31-0)

# Maximum de vraisemblance

**• La vraisemblance :** 

$$
L(\theta) = p(y_1, \cdots, y_t | \theta) = \prod_{i=1}^t p(y_i | y_1, \cdots, y_{i-1}, \theta).
$$

t

● Estimation par le filtre à convolution simple :

$$
\widehat{L}_n(\theta) = p^n(y_1, \cdots, y_t | \theta) = \frac{1}{n h^{td}} \sum_{i=1}^n K_n(\widetilde{y}_{1:t}^i - y_{1:t}^i)
$$

Estimation par le filtre avec ré-échantillonnage

$$
\widehat{L}_n(\theta) = \frac{1}{nh^{td}} \prod_{i=1}^t \sum_{j=1}^n K_h(\widetilde{y}_i^j - y_i)
$$
  
où  $\widetilde{y}_{t+1}^i$  est une réalisation de  $p^n(y_{t+1}|y_{1:t})$ .

**K ロ ト K 何 ト K ヨ ト K ヨ ト** 

遥

[Application à un Bioprocédé de dépollution](#page-44-0) [Application au suivi d'une population de Cormorans](#page-62-0) [Conclusion](#page-79-0)

[Filtrage non linéaire](#page-2-0) [Filtres particulaires](#page-8-0) [Filtres particulaires à convolution](#page-18-0) [Traitement des paramètres inconnus](#page-31-0)

# Problèmes d'optimisation

### Les moindres carrés  $Q_{\mathcal{T}}(\theta)$  sont à minimiser La vraisemblance  $\widehat{L}_n(\theta)$  est à maximiser

- Problème théorique : Ajout d'hypothèses fortes
	- $\bullet$  Convergence uniforme en  $\theta$  de l'estimateur
	- **Equi-continuité en**  $\theta$  **de l'estimateur**
- **Problème technique : Ces fonctions sont aléatoires** 
	- Minimisation Stochastique : pb très lent
	- Minimisation classique avec "l'aléa figé"  $\bullet$

K ロ ⊁ K 何 ⊁ K ヨ ⊁ K ヨ

[Application à un Bioprocédé de dépollution](#page-44-0) [Application au suivi d'une population de Cormorans](#page-62-0) [Conclusion](#page-79-0)

[Filtrage non linéaire](#page-2-0) [Filtres particulaires](#page-8-0) [Filtres particulaires à convolution](#page-18-0) [Traitement des paramètres inconnus](#page-31-0)

# Problèmes d'optimisation

Les moindres carrés  $Q_{\mathcal{T}}(\theta)$  sont à minimiser La vraisemblance  $\mathcal{L}_n(\theta)$  est à maximiser

- Problème théorique : Ajout d'hypothèses fortes
	- $\bullet$  Convergence uniforme en  $\theta$  de l'estimateur
	- **Equi-continuité en**  $\theta$  **de l'estimateur**
- **Problème technique : Ces fonctions sont aléatoires** 
	- Minimisation Stochastique : pb très lent
	- Minimisation classique avec "l'aléa figé"  $\bullet$

K ロ ⊁ K 何 ≯ K ヨ ⊁ K ヨ ⊁

[Application à un Bioprocédé de dépollution](#page-44-0) [Application au suivi d'une population de Cormorans](#page-62-0) [Conclusion](#page-79-0)

[Filtrage non linéaire](#page-2-0) [Filtres particulaires](#page-8-0) [Filtres particulaires à convolution](#page-18-0) [Traitement des paramètres inconnus](#page-31-0)

# Problèmes d'optimisation

Les moindres carrés  $Q_{\mathcal{T}}(\theta)$  sont à minimiser La vraisemblance  $\mathcal{L}_n(\theta)$  est à maximiser

- Problème théorique : Ajout d'hypothèses fortes
	- $\bullet$  Convergence uniforme en  $\theta$  de l'estimateur
	- **Equi-continuité en**  $\theta$  **de l'estimateur**
- **Problème technique : Ces fonctions sont aléatoires** 
	- Minimisation Stochastique : pb très lent
	- Minimisation classique avec "l'aléa figé"

 $($   $\Box$   $\rightarrow$   $($  $\Box$   $\rightarrow$ 

医电影 美国

[Filtrage non linéaire](#page-2-0) [Filtres particulaires](#page-8-0) [Filtres particulaires à convolution](#page-18-0) [Traitement des paramètres inconnus](#page-31-0)

Estimation des paramètres intégrée dans le filtre

Le filtre optimal est défini par :

$$
p(\mathsf{x}_{t}|\mathsf{y}_{1:t}) = \int p(\mathsf{x}_{t},\theta|\mathsf{y}_{1:t})\mathrm{d}\theta
$$

Principe de base : Traiter les paramètres comme les variables d'états

- Loi a priori sur les paramètres  $p_0(\theta)$ .
- Loi d'évolution des paramètres :  $\theta_{t+1} = \theta_t$ .
- Estimation de deux densités :
	- $p(x_t | y_{1:t})$
	- $\bullet$   $p(\theta|y_{1:t})$

<span id="page-40-0"></span>イロメ 不優 トメ ヨ メ ス ヨ メー

[Application à un Bioprocédé de dépollution](#page-44-0) [Application au suivi d'une population de Cormorans](#page-62-0) [Conclusion](#page-79-0)

#### [Filtrage non linéaire](#page-2-0) [Filtres particulaires](#page-8-0) [Filtres particulaires à convolution](#page-18-0) [Traitement des paramètres inconnus](#page-31-0)

# Implémentation

- Etape de Ré-échantillonnage :  $(\bar{x}^i_{t-1}, \bar{\theta}^i_{t-1}) \sim \widehat{p}^n_{t-1}(x, \theta | y_{1:t-1})$
- Etape d'evolution des particules :

$$
\left\{\begin{array}{l} \tilde{\mathbf{x}}_t^i \sim f_t(\bar{\mathbf{x}}_{t-1}^i, \bar{\theta}_{t-1}^i, \cdot) \\ \tilde{\mathbf{y}}_t^i \sim h_t(\tilde{\mathbf{x}}_t^i, \bar{\theta}_{t-1}^i, \cdot) \\ \tilde{\theta}_t^i = \bar{\theta}_{t-1}^i \end{array}\right.
$$

す 重 下

<span id="page-41-0"></span> $2Q$ 

**Estimation des densités :** 

$$
\widehat{p}_t^n(x,\theta|y_{1:t}) = \frac{\sum_{i=1}^n K_h(\widetilde{y}_t^i - y_t)K_h(\widetilde{\theta}_t^i - \theta)K_h(\widetilde{x}_t^i - x)}{\sum_{i=1}^n K_h(\widetilde{y}_t^i - y_t)}
$$

$$
\widehat{p}_t^n(\theta|y_{1:t}) = \frac{\sum_{i=1}^n K_h(\tilde{y}_t^i - y_t) K_h(\tilde{\theta}_t^i - \theta)}{\sum_{i=1}^n K_h(\tilde{y}_t^i - y_t)}
$$

$$
\widehat{p}_t^n(x|y_{1:t}) = \frac{\sum_{i=1}^n K_h(\widetilde{y}_t^i - y_t)K_h(\widetilde{x}_t^i - x)}{\sum_{i=1}^n K_h(\widetilde{y}_t^i - y_t)}
$$

[Filtrage non linéaire](#page-2-0) [Filtres particulaires](#page-8-0) [Filtres particulaires à convolution](#page-18-0) [Traitement des paramètres inconnus](#page-31-0)

# Implémentation

- Etape de Ré-échantillonnage :  $(\bar{x}^i_{t-1}, \bar{\theta}^i_{t-1}) \sim \widehat{p}^n_{t-1}(x, \theta | y_{1:t-1})$
- Etape d'evolution des particules :  $\langle$

$$
\left\{\begin{array}{l} \tilde{\mathbf{x}}_t^i \sim f_t(\bar{\mathbf{x}}_{t-1}^i, \bar{\theta}_{t-1}^i, \cdot) \\ \tilde{\mathbf{y}}_t^i \sim h_t(\tilde{\mathbf{x}}_t^i, \bar{\theta}_{t-1}^i, \cdot) \\ \tilde{\theta}_t^i = \bar{\theta}_{t-1}^i \end{array}\right.
$$

遥

<span id="page-42-0"></span> $QQ$ 

**Estimation des densités :** 

$$
\widehat{p}_t^n(x,\theta|y_{1:t}) = \frac{\sum_{i=1}^n K_h(\widetilde{y}_t^i - y_t)K_h(\widetilde{\theta}_t^i - \theta)K_h(\widetilde{x}_t^i - x)}{\sum_{i=1}^n K_h(\widetilde{y}_t^i - y_t)}
$$

$$
\widehat{p}_t^n(\theta|y_{1:t}) = \frac{\sum_{i=1}^n K_h(\tilde{y}_t^i - y_t)K_h(\tilde{\theta}_t^i - \theta)}{\sum_{i=1}^n K_h(\tilde{y}_t^i - y_t)}
$$

$$
\widehat{p}_t^n(x|y_{1:t}) = \frac{\sum_{i=1}^n K_h(\widetilde{y}_t^i - y_t)K_h(\widetilde{x}_t^i - x)}{\sum_{i=1}^n K_h(\widetilde{y}_t^i - y_t)}
$$

[Filtrage non linéaire](#page-2-0) [Filtres particulaires](#page-8-0) [Filtres particulaires à convolution](#page-18-0) [Traitement des paramètres inconnus](#page-31-0)

# Implémentation

- Etape de Ré-échantillonnage :  $(\bar{x}^i_{t-1}, \bar{\theta}^i_{t-1}) \sim \widehat{p}^n_{t-1}(x, \theta | y_{1:t-1})$
- Etape d'evolution des particules :  $\langle$

$$
\left\{\begin{array}{l} \tilde{\mathbf{x}}_t^i \sim f_t(\bar{\mathbf{x}}_{t-1}^i, \bar{\theta}_{t-1}^i, \cdot) \\ \tilde{\mathbf{y}}_t^i \sim h_t(\tilde{\mathbf{x}}_t^i, \bar{\theta}_{t-1}^i, \cdot) \\ \tilde{\theta}_t^i = \bar{\theta}_{t-1}^i \end{array}\right.
$$

 $QQ$ 

Estimation des densités :

$$
\widehat{p}_t^n(\mathbf{x},\theta|\mathbf{y}_{1:t}) = \frac{\sum_{i=1}^n K_h(\widetilde{\mathbf{y}}_t^i - \mathbf{y}_t)K_h(\widetilde{\theta}_t^i - \theta)K_h(\widetilde{\mathbf{x}}_t^i - \mathbf{x})}{\sum_{i=1}^n K_h(\widetilde{\mathbf{y}}_t^i - \mathbf{y}_t)}
$$

$$
\widehat{p}_t^n(\theta|y_{1:t}) = \frac{\sum_{i=1}^n K_h(\widetilde{y}_t^i - y_t)K_h(\widetilde{\theta}_t^i - \theta)}{\sum_{i=1}^n K_h(\widetilde{y}_t^i - y_t)}
$$

$$
\widehat{p}_t^n(x|y_{1:t}) = \frac{\sum_{i=1}^n K_h(\widetilde{y}_t^i - y_t)K_h(\widetilde{x}_t^i - x)}{\sum_{i=1}^n K_h(\widetilde{y}_t^i - y_t)}
$$

[Présentation du modèle](#page-44-0)

[Adaptation au contexte stochastique](#page-49-0) [Estimation des paramètres du modèle](#page-56-0)

# Application : Bioprocédé de dépollution

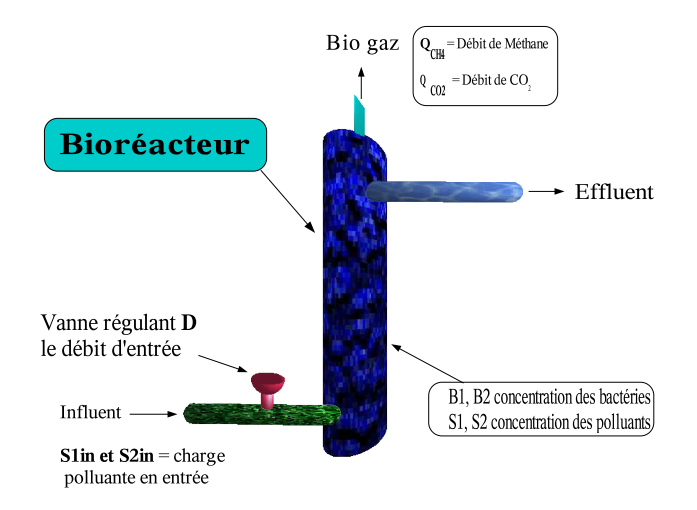

 $2Q$ 

<span id="page-44-0"></span>G

#### [Présentation du modèle](#page-44-0)

[Adaptation au contexte stochastique](#page-49-0) [Estimation des paramètres du modèle](#page-56-0)

# Description du bioprocédé

- 
- $B_1$  Concentration en bactérie acidogène.<br> $B_2$  Concentration en bactérie méthanogè  $B_2$  Concentration en bactérie méthanogène.<br>Z Concentration dans le milieu en ions fort.
- Concentration dans le milieu en ions fort.
- $S_1$  Concentration en demande chimique d'oxygène.<br> $S_2$  Concentration en acides gras volatils.
- $S_2$  Concentration en acides gras volatils.<br> $C_{\tau}$  Concentration totale de carbone inorg
- Concentration totale de carbone inorganique.
- D Taux de dilution.
- $Q_{CO_2}$  Débit de  $CO_2$ .

(ロ) (伊)

- 4 周 8 3 4 周

#### [Présentation du modèle](#page-44-0)

[Adaptation au contexte stochastique](#page-49-0) [Estimation des paramètres du modèle](#page-56-0)

# Bioprocédé de dépollution

### Modèle de référence

$$
\begin{cases}\nB_1 = (\mu_1 - \alpha D)B_1 \\
B_2 = (\mu_2 - \alpha D)B_2 \\
\dot{Z} = D(Z^{in} - Z) \\
S_1 = D(S_1^{in} - S_1) - k_1\mu_1B_1 \\
S_2 = D(S_2^{in} - S_2) + k_2\mu_1B_1 - k_3\mu_2B_2 \\
\dot{C}_{T1} = D(C_{T1}^{in} - C_{T1}) + k_4\mu_1B_1 + k_5\mu_2B_2 - Q_{CO_2}\n\end{cases}
$$

Lois de croissance des bactéries

$$
\mu_1 = \mu_{\text{max1}} \frac{S_1}{K_{S_1} + S_1} \quad \text{et} \quad \mu_2 = \mu_{\text{max2}} \frac{S_2}{K_{S_2} + S_2 + (\frac{S_2}{K_1})^2}
$$

 $2990$ 

遥

#### [Présentation du modèle](#page-44-0)

[Adaptation au contexte stochastique](#page-49-0) [Estimation des paramètres du modèle](#page-56-0)

### Paramètres du modèle

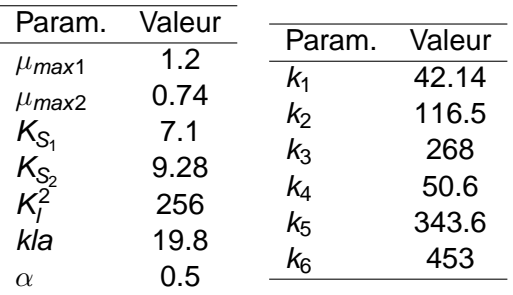

Valeurs des paramètres obtenus par, (Bernard & al. 2001) sous l'hypothèse de biomasses constantes

**K ロ ト K 何 ト K ヨ ト K ヨ ト** 

遥

#### [Présentation du modèle](#page-44-0)

[Adaptation au contexte stochastique](#page-49-0) [Estimation des paramètres du modèle](#page-56-0)

### Variables observées

- Z,
- $C_{\mathcal{TI}},$

• pH, avec 
$$
pH(t) = -\log(\frac{K_{\infty 2}(C_{\pi}(t) - Z(t) + S_2(t))}{Z(t) - S_2(t)}) / \log 10
$$

 $Q_{\text{gaz}}$ , avec  $Q_{\text{gaz}}(t) = Q_{CO_2}(t) + Q_{CH_4}(t)$ 

\n- $$
Q_{CO_2}(t) = k_{la}(C_{T1}(t) + S_2(t) - Z(t) - K_h P_c(t))
$$
\n- $Q_{CH_4}(t) = k_6 \frac{RT}{P_t(t)} V \mu_2(t) B_2(t)$
\n

イロト イ団ト イヨト イヨト

 $299$ (B)

[Présentation du modèle](#page-44-0) [Adaptation au contexte stochastique](#page-49-0) [Estimation des paramètres du modèle](#page-56-0)

## Données à estimer

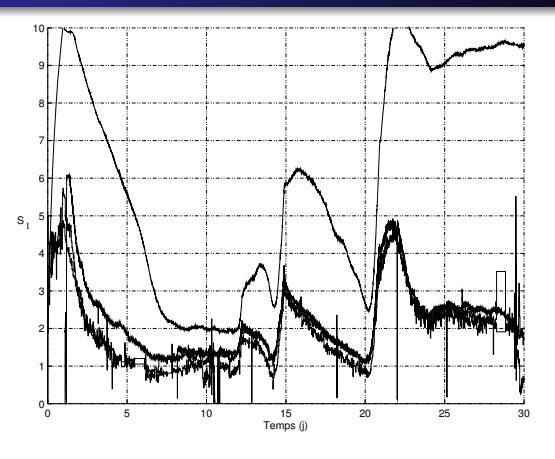

#### Evolution de  $S_1$

イロト イ押 トイヨ トイヨ トー

 $\Rightarrow$ 

<span id="page-49-0"></span> $299$ 

[Présentation du modèle](#page-44-0) [Adaptation au contexte stochastique](#page-49-0) [Estimation des paramètres du modèle](#page-56-0)

### Données à estimer

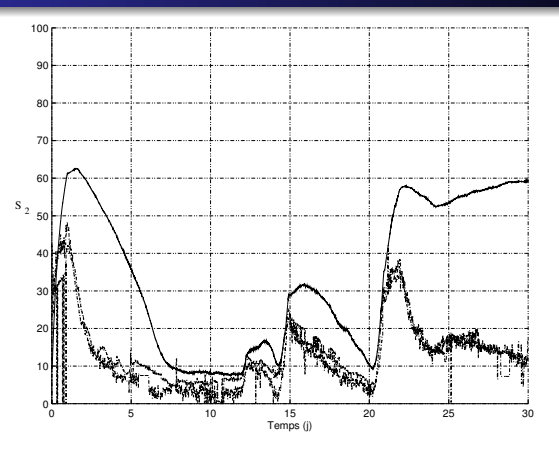

### Evolution de  $S<sub>2</sub>$

イロト イ押 トイヨ トイヨ トー

 $\Rightarrow$ 

 $299$ 

[Présentation du modèle](#page-44-0) [Adaptation au contexte stochastique](#page-49-0) [Estimation des paramètres du modèle](#page-56-0)

## Introduction du bruit dans le modèle

$$
\begin{cases}\nB_1(t+1) &= B_1(t) + T(\mu_1(t) - \alpha D(t))B_1(t) + a_1\varepsilon_1 \\
B_2(t+1) &= B_2(t) + T(\mu_2(t) - \alpha D(t))B_2(t) + a_2\varepsilon_2 \\
Z(t+1) &= Z(t) + T(D(t)(Z_{in} - Z(t))) + a_3\varepsilon_3 \\
S_1(t+1) &= S_1(t) + T(D(t)(S_{1in} - S_1(t)) - k_1\mu_1(t)B_1(t)) \\
+ a_4\varepsilon_4 \\
S_2(t+1) &= S_2(t) + T(D(t)(S_{2in} - S_2(t)) + k_2\mu_1(t)B_1(t) \\
-k_3\mu_2(t)B_2(t)) + a_5\varepsilon_5 \\
C_{71}(t+1) &= C_{71}(t) + T(D(t)(C_{7lin} - C_{71}(t)) - Q_{CO_2}(t) \\
+k_4\mu_1(t)B_1(t) + k_5\mu_2(t)B_2(t)) + a_6\varepsilon_6\n\end{cases}
$$

avec  $\varepsilon_1, \ldots, \varepsilon_8 \sim \mathcal{N}(0, 1)$ 

イロト イ団ト イヨト イヨト

净

[Présentation du modèle](#page-44-0) [Adaptation au contexte stochastique](#page-49-0) [Estimation des paramètres du modèle](#page-56-0)

## Introduction du bruit dans le modèle

$$
\mu_1 = \mu_{\text{max1}} \frac{S_1}{K_{S_1} + S_1} + a_7 * \varepsilon_7
$$

$$
\mu_2 = \mu_{\text{max2}} \frac{S_2}{K_{S_2} + S_1 + (\frac{S_2}{K_1})^2} + a_8 * \varepsilon_8
$$

avec  $\varepsilon_1, \ldots, \varepsilon_8 \sim \mathcal{N}(0, 1)$ 

**Pour le filtrage :**

- Variables observées : *Z*, *Cti*, Q<sub>CO2</sub>, Q<sub>CH4</sub> et pH
- Variables estimées : B1, B2, S1, S2
- Paramètres estimés :  $a_1, \ldots, a_8$ 
	- $\rightarrow$  lois a priori : a<sub>1</sub>, a<sub>2</sub>, a<sub>4</sub>, a<sub>5</sub> a<sub>7</sub>, a<sub>8</sub> ∼  $U$ [0 0.3]

a<sub>3</sub>, a<sub>6</sub> ∼  $U[1 4]$ 

 $($   $\Box$   $\rightarrow$   $($  $\Box$   $\rightarrow$ 

[Présentation du modèle](#page-44-0) [Adaptation au contexte stochastique](#page-49-0) [Estimation des paramètres du modèle](#page-56-0)

# Introduction du bruit dans le modèle

$$
\mu_1 = \mu_{\text{max1}} \frac{S_1}{K_{S_1} + S_1} + a_7 * \varepsilon_7
$$

$$
\mu_2 = \mu_{\text{max2}} \frac{S_2}{K_{S_2} + S_1 + (\frac{S_2}{K_1})^2} + a_8 * \varepsilon_8
$$

avec  $\varepsilon_1, \ldots, \varepsilon_8 \sim \mathcal{N}(0, 1)$ 

### **Pour le filtrage :**

- Variables observées : *Z*, *Cti*, Q<sub>CO2</sub>, Q<sub>CH4</sub> et pH
- Variables estimées : B1, B2, S1, S2
- Paramètres estimés :  $a_1, \ldots, a_8$ 
	- $\rightarrow$  lois a priori : a<sub>1</sub>, a<sub>2</sub>, a<sub>4</sub>, a<sub>5</sub> a<sub>7</sub>, a<sub>8</sub> ∼  $\mathcal{U}[0 \ 0.3]$

$$
a_3,\,a_6\sim\mathcal{U}[1\ 4]
$$

イロメ 不優 トメ ヨ メ ス ヨ メー

[Présentation du modèle](#page-44-0) [Adaptation au contexte stochastique](#page-49-0) [Estimation des paramètres du modèle](#page-56-0)

### Résultat de filtrage sur données réelles

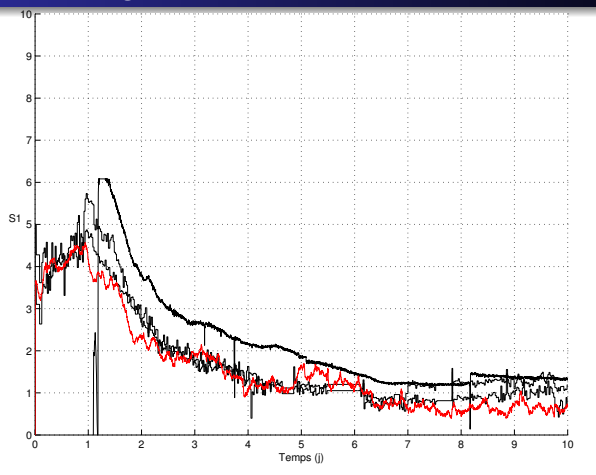

Estimation de  $S_1$ , avec  $n = 1000$  particules

[Présentation du modèle](#page-44-0) [Adaptation au contexte stochastique](#page-49-0) [Estimation des paramètres du modèle](#page-56-0)

### Résultat de filtrage sur données réelles

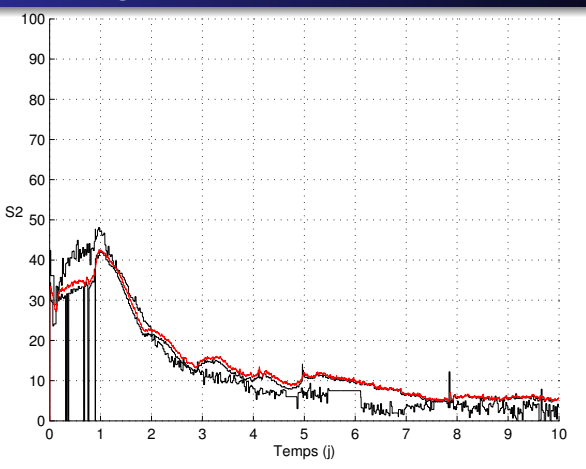

Estimation de  $S_2$ , avec n=1000 particules

 $290$ 

[Présentation du modèle](#page-44-0) [Adaptation au contexte stochastique](#page-49-0) [Estimation des paramètres du modèle](#page-56-0)

# Estimation des paramètres

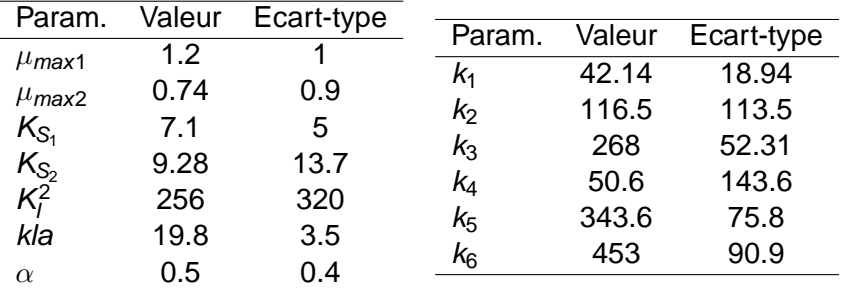

- Fausses valeurs des paramètres car établies sous l'hypothèse de biomasses constantes.
- **•** Informations a priori récupérées dans (Bernard & al. 2001) :

イロメ イ部メ イ君メ イ君メー

<span id="page-56-0"></span>遥

[Présentation du modèle](#page-44-0) [Adaptation au contexte stochastique](#page-49-0) [Estimation des paramètres du modèle](#page-56-0)

# Estimation des paramètres

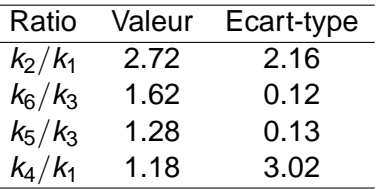

 $\rightarrow$  Intégration simple des contraintes dans l'algorithme du RCF avec paramètres inconnus.

**Pour le filtrage :**

- Variables Observées : pH, Q $_{\rm CO_2}$ , Q $_{\rm CH_4},\; \rm C_{\it ti},\;$ Z
- $\bullet$  Variables Estimées :  $B_1$ ,  $B_2$ ,  $S_1$ ,  $S_2$ .
- Paramètres Estimés :  $\mu_{max1}$ ,  $\mu_{max2}$ ,  $K_{S_1}$ ,  $K_{S_2}$ ,  $K_l^2$ , kla,  $\alpha$ ,  $k_1, k_2, k_3, k_4, k_5, k_6$ メロトメ 御 トメ 君 トメ 君 トッ

[Présentation du modèle](#page-44-0) [Adaptation au contexte stochastique](#page-49-0) [Estimation des paramètres du modèle](#page-56-0)

# Estimation des paramètres

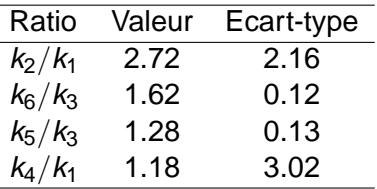

 $\rightarrow$  Intégration simple des contraintes dans l'algorithme du RCF avec paramètres inconnus.

### **Pour le filtrage :**

- Variables Observées : pH, Q $_{\rm CO_2}$ , Q $_{\rm CH_4}$ ,  $C_{\rm ti}$ , Z
- Variables Estimées :  $B_1$ ,  $B_2$ ,  $S_1$ ,  $S_2$ .
- Paramètres Estimés :  $\mu_{\textit{max1}}$ ,  $\mu_{\textit{max2}}$ ,  $\kappa_{\textit{S}_{1}}$ ,  $\kappa_{\textit{S}_{2}}$ ,  $\kappa_{l}^{2}$ , kla,  $\alpha$ ,  $k_1, k_2, k_3, k_4, k_5, k_6$ イロメ 不優 トメ ヨ メ ス ヨ メー

[Présentation du modèle](#page-44-0) [Adaptation au contexte stochastique](#page-49-0) [Estimation des paramètres du modèle](#page-56-0)

### Filtrage avec paramètres estimés

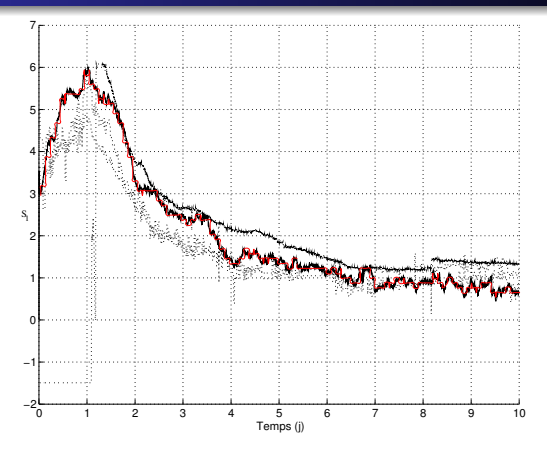

#### Evolution de  $S_1$

**← ロ ▶ → 伊** 

重き メラメー

[Présentation du modèle](#page-44-0) [Adaptation au contexte stochastique](#page-49-0) [Estimation des paramètres du modèle](#page-56-0)

## Filtrage avec paramètres estimés

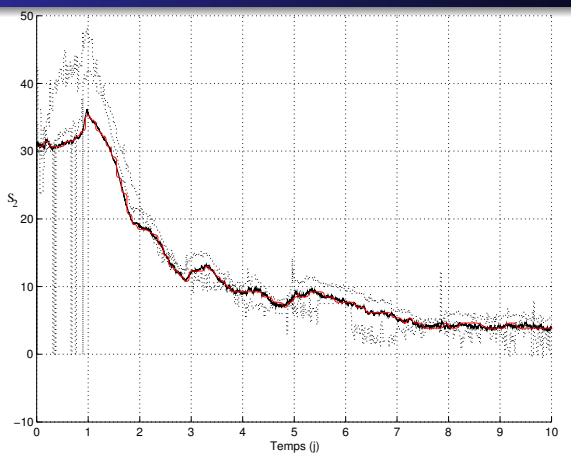

### Evolution de  $S<sub>2</sub>$

重き 不重き い

 $\mathbf{p}$ 

4日下 包 E.

[Présentation du modèle](#page-44-0) [Adaptation au contexte stochastique](#page-49-0) [Estimation des paramètres du modèle](#page-56-0)

## Paramètres estimés

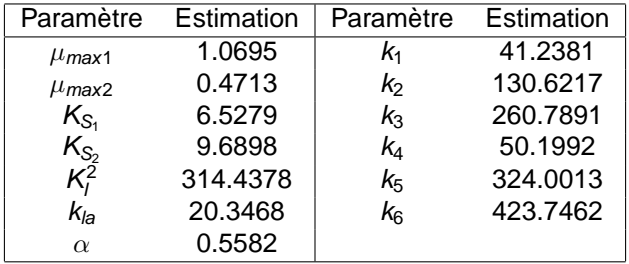

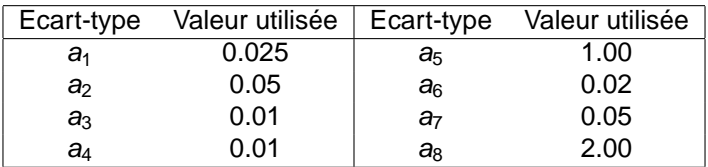

 $\mathop{\mathrm{\mathbb{R}}}$ 

 $299$ 

 $(1 - 4)$   $(1 - 4)$   $(1 - 4)$   $(1 - 4)$   $(1 - 4)$   $(1 - 4)$   $(1 - 4)$   $(1 - 4)$   $(1 - 4)$   $(1 - 4)$   $(1 - 4)$   $(1 - 4)$   $(1 - 4)$   $(1 - 4)$   $(1 - 4)$   $(1 - 4)$   $(1 - 4)$   $(1 - 4)$   $(1 - 4)$   $(1 - 4)$   $(1 - 4)$   $(1 - 4)$   $(1 - 4)$   $(1 - 4)$   $(1 -$ 

[Présentation du problème](#page-63-0) [Résultats obtenus](#page-72-0)

Application au suivi d'une population de Cormorans

### Contexte du travail : Projet **M.I.P.**

- **M.I.P.** : projet Bio-Stic **M**odélisation **I**ntégrée en dynamique des **P**opulations.
- Partenaires : C.E.F.E (UMR CNRS), L.A.S.B (UMR ENSA.M-INRA) et I3M (UMR UM2).
- Résultats présentés issus du stage de DEA de Blaise Doris.

イロト イ団ト イヨト イヨト

<span id="page-62-0"></span>净

[Présentation du problème](#page-66-0) [Résultats obtenus](#page-72-0)

# Gestion d'une population de cormoran

- La population de cormorans  $\times$  20 depuis 1970
- **Problèmes : intéractions fortes avec les pêcheries**
- Ralentissement du taux de croissance depuis 1990
	- Gestion de l'espèce par la chasse et la stérilisation des oeufs
	- Effet de densité dépendance (i.e. baisse de la survie avec augmentation de la population)
- **Objectif :** Mettre en evidence la densité dépendance

<span id="page-63-0"></span> $\left\{ \begin{array}{ccc} 1 & 0 & 0 \\ 0 & 1 & 0 \end{array} \right.$ 

[Présentation du problème](#page-66-0) [Résultats obtenus](#page-72-0)

# Gestion d'une population de cormoran

- La population de cormorans  $\times$  20 depuis 1970
- **•** Problèmes : intéractions fortes avec les pêcheries
- Ralentissement du taux de croissance depuis 1990
	- Gestion de l'espèce par la chasse et la stérilisation des oeufs
	- Effet de densité dépendance (i.e. baisse de la survie avec augmentation de la population)
- **Objectif :** Mettre en evidence la densité dépendance

 $\left\{ \begin{array}{ccc} 1 & 0 & 0 \\ 0 & 1 & 0 \end{array} \right.$ 

[Présentation du problème](#page-66-0) [Résultats obtenus](#page-72-0)

# Gestion d'une population de cormoran

- La population de cormorans  $\times$  20 depuis 1970
- **•** Problèmes : intéractions fortes avec les pêcheries
- Ralentissement du taux de croissance depuis 1990
	- Gestion de l'espèce par la chasse et la stérilisation des oeufs
	- Effet de densité dépendance (i.e. baisse de la survie avec augmentation de la population)

**Objectif :** Mettre en evidence la densité dépendance

イロメ 不優 トメ ヨ メ ス ヨ メー

[Présentation du problème](#page-63-0) [Résultats obtenus](#page-72-0)

# Gestion d'une population de cormoran

- La population de cormorans  $\times$  20 depuis 1970
- **•** Problèmes : intéractions fortes avec les pêcheries
- Ralentissement du taux de croissance depuis 1990
	- Gestion de l'espèce par la chasse et la stérilisation des oeufs
	- Effet de densité dépendance (i.e. baisse de la survie avec augmentation de la population)
- **Objectif :** Mettre en evidence la densité dépendance

<span id="page-66-0"></span>イロメ イ何 メイヨメ イヨメ

<span id="page-67-0"></span>[Présentation du problème](#page-63-0) [Résultats obtenus](#page-72-0)

# Modélisation de la population des cormorans

- **•** Données à disposition
	- **Yt** : **Recencements**, estimation de l'effectif des cormorans adultes l'année t.
	- $O_{i,t}$  : Bagues **Reprises**, durant  $[t, t+1[$  parmi celles posées en l'année i.
- Variables d'état (année t)
	- $N_f^j$ ,  $N_t^a$  : Effectif des jeunes (0 à 1 an) et des adultes.
	- $\phi^j_t$ ,  $\phi^a_t$  : Survie des jeunes et des adultes.
	- $X_{i,t}$  : Individus à risque à la date  $t$  sachant qu'ils ont été bagués l'année i.
- Paramètres (supposés constants)
	- $\bullet$  f : la fécondité
	- $\lambda$  : la probabilité de reprise d'une ba[gue](#page-66-0)

<span id="page-68-0"></span>[Présentation du problème](#page-63-0) [Résultats obtenus](#page-72-0)

# Modélisation de la population des cormorans

- **•** Données à disposition
	- **Yt** : **Recencements**, estimation de l'effectif des cormorans adultes l'année t.
	- $O_{i,t}$  : Bagues **Reprises**, durant  $[t, t+1[$  parmi celles posées en l'année i.
- Variables d'état (année t)
	- $N_f^j$ ,  $N_t^a$  : Effectif des jeunes (0 à 1 an) et des adultes.
	- $\phi^j_t$ ,  $\phi^{\boldsymbol{a}}_t$  : Survie des jeunes et des adultes.
	- $X_{i,t}$  : Individus à risque à la date t sachant qu'ils ont été bagués l'année i.
- Paramètres (supposés constants)
	- $\bullet$  f : la fécondité
	- $\lambda$  : la probabilité de reprise d'une ba[gue](#page-67-0)

[Présentation du problème](#page-63-0) [Résultats obtenus](#page-72-0)

# Modélisation de la population des cormorans

- **•** Données à disposition
	- **Yt** : **Recencements**, estimation de l'effectif des cormorans adultes l'année t.
	- $O_{i,t}$  : Bagues **Reprises**, durant  $[t, t+1[$  parmi celles posées en l'année i.
- Variables d'état (année t)
	- $N_f^j$ ,  $N_t^a$  : Effectif des jeunes (0 à 1 an) et des adultes.
	- $\phi^j_t$ ,  $\phi^{\boldsymbol{a}}_t$  : Survie des jeunes et des adultes.
	- $X_{i,t}$  : Individus à risque à la date t sachant qu'ils ont été bagués l'année i.
- Paramètres (supposés constants)
	- $\bullet$  f · la fécondité
	- $\bullet$   $\lambda$  : la probabilité de reprise d'une ba[gue](#page-68-0)

<span id="page-69-0"></span> $\Rightarrow$ 

[Présentation du problème](#page-63-0) [Résultats obtenus](#page-72-0)

# Modéle d'évolution et d'observation

Equations d'état :

$$
N_{t+1}^j \sim \mathcal{P}(f_t \phi_t^j N_t^a)
$$
  
\n
$$
N_{t+1}^a \sim \mathcal{B}(N_t^j + N_t^a, \phi_t^a)
$$
  
\n
$$
X_{i,t+1} \sim \begin{cases} \mathcal{B}(X_{i,t}, \phi_t^j), \text{ si } t = i \\ \mathcal{B}(X_{i,t}, \phi_t^a), \text{ sinon } t \end{cases}
$$

Equations d'observation :

$$
\mathop{\mathsf{Y}}\limits^{\mathsf{Y}}_{t} \sim \mathcal{B}(\mathop{\mathsf{N}_{t}^a}\limits^{\mathsf{a}}_{t}, 0.85) \\ \mathop{\mathsf{O}}\limits_{i,t} \sim \mathcal{B}(\mathop{\mathsf{X}_{i,t}}\limits^{\mathsf{a}}_{t} - \mathop{\mathsf{X}_{i,t+1}}\limits^{\mathsf{a}}_{t}, \lambda)
$$

 $\bullet$  Modèle de la survie ( $\rightarrow$  étude de la densité dépendance)

$$
logit(\phi_t^j) = \alpha^j + \beta^j (N_t^j + N_t^a)/1000
$$
  

$$
logit(\phi_t^a) = \alpha^a + \beta^a (N_t^j + N_t^a)/1000
$$

<span id="page-70-0"></span>净

[Présentation du problème](#page-63-0) [Résultats obtenus](#page-72-0)

# Modéle d'évolution et d'observation

Equations d'état :

$$
N_{t+1}^j \sim \mathcal{P}(f_t \phi_t^j N_t^a)
$$
  
\n
$$
N_{t+1}^a \sim \mathcal{B}(N_t^j + N_t^a, \phi_t^a)
$$
  
\n
$$
X_{i,t+1} \sim \begin{cases} \mathcal{B}(X_{i,t}, \phi_t^j), \text{ si } t = i \\ \mathcal{B}(X_{i,t}, \phi_t^a), \text{ sinon } t \end{cases}
$$

Equations d'observation :

$$
\mathsf{Y}_t \sim \mathcal{B}(N_t^a, 0.85)
$$
  

$$
\mathsf{O}_{i,t} \sim \mathcal{B}(X_{i,t} - X_{i,t+1}, \lambda)
$$

 $\bullet$  Modèle de la survie ( $\rightarrow$  étude de la densité dépendance)

$$
logit(\phi_t^j) = \alpha^j + \beta^j (N_t^j + N_t^a)/1000
$$
  

$$
logit(\phi_t^a) = \alpha^a + \beta^a (N_t^j + N_t^a)/1000
$$

净
[Présentation du problème](#page-63-0) [Résultats obtenus](#page-73-0)

Simulation d'une pop de 10000 individus sur 10 ans

# Valeurs utilisées pour les paramètres

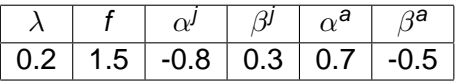

## Estimations avec le filtre particulaire à convolution

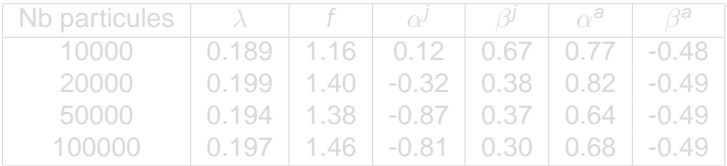

イロト イ押 トイヨ トイヨ トー

重

<span id="page-72-0"></span> $QQ$ 

[Présentation du problème](#page-63-0) [Résultats obtenus](#page-72-0)

Simulation d'une pop de 10000 individus sur 10 ans

# Valeurs utilisées pour les paramètres

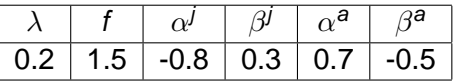

### Estimations avec le filtre particulaire à convolution

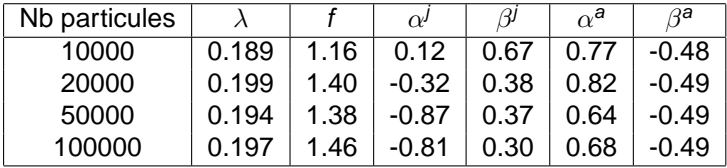

イロト イ押 トイヨ トイヨ トー

<span id="page-73-0"></span> $2Q$ 

[Présentation du problème](#page-63-0) [Résultats obtenus](#page-72-0)

Simulation d'une pop de 1000 individus sur 25 ans

### Valeurs utilisées pour les paramètres

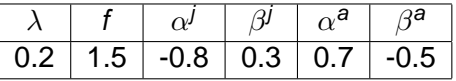

Estimations avec le filtre particulaire à convolution

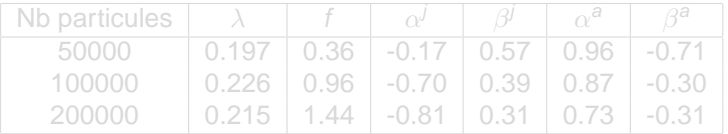

イロメ イ伊 ドイヨメ イヨメー

重

 $2Q$ 

[Présentation du problème](#page-63-0) [Résultats obtenus](#page-72-0)

Simulation d'une pop de 1000 individus sur 25 ans

### Valeurs utilisées pour les paramètres

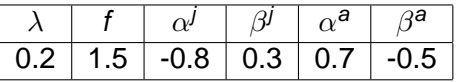

Estimations avec le filtre particulaire à convolution

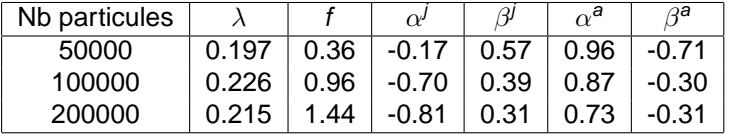

イロト イ押 トイヨ トイヨ トー

 $2Q$ 

[Présentation du problème](#page-63-0) [Résultats obtenus](#page-72-0)

# Données réelles : suivi d'une colonie de cormorans sur 26 ans

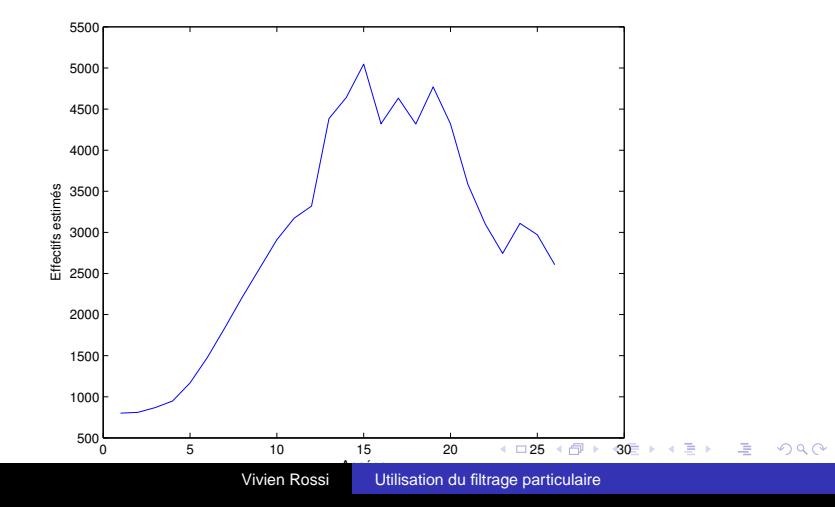

[Présentation du problème](#page-63-0) [Résultats obtenus](#page-72-0)

Résultats sur les données réelles des cormorans

### • Estimation particulaire des paramètres

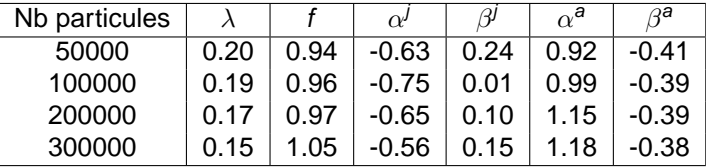

Intervalle de confiance à 95% estimé pour  $\alpha^j$  :  $[-0.58; -0.52]$ .

Mise en évidence d'un phénomène de densité dépendance pour les jeunes

イロト イ団 トイヨ トイヨ トー

<span id="page-77-0"></span> $\Omega$ 

[Présentation du problème](#page-63-0) [Résultats obtenus](#page-72-0)

Résultats sur les données réelles des cormorans

## • Estimation particulaire des paramètres

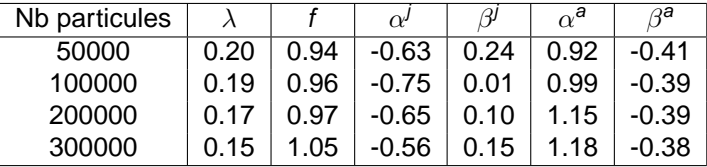

Intervalle de confiance à 95% estimé pour  $\alpha^j$  :

 $[-0.58; -0.52]$ .

Mise en évidence d'un phénomène de densité dépendance pour les jeunes

<span id="page-78-0"></span> $299$ 

イロト イ押 トイヨ トイヨ トー

# **Commentaires**

### Avantages offerts par les méthodes particulaires

- Pas de restriction sur la forme du modèle
- Pas de restriction sur la nature bu bruit
- **·** Inconvéniants
	- Le modèle doit être de bonne qualité
	- Le temps de calcul peut parfois être problématique
- Perspectives l'application aux cormorans
	- Intégrer d'autres informations : multi-sites, chasse ...
	- Comparer avec les MCMC

 $($   $\Box$   $\rightarrow$   $($  $\Box$   $\rightarrow$ 

医电子 化重子

<span id="page-79-0"></span> $\Omega$